## Pogue missing manual leopard

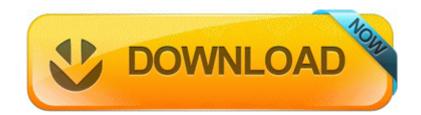

Mirror Link #1